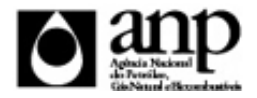

### i-ENGINE - SERVIÇO DE PROCESSAMENTO DE DADOS DA ANP

# RELATÓRIO DE CARGA DE ARQUIVO VIA INTERNET

*SFP - Sistema de Fiscalização da Produção*

Procedimento de Carga do EFE - Envio de Fator de Encolhimento *NFP-NÚCLEO DE FISC. DA MEDIÇÃO PRODUÇÃO DE PETR. E GÁS NAT*

## Informações Gerais

### DEFINIÇÃO

Esse documento tem o objetivo de definir o procedimento necessário para o envio de dados do operador para a ANP através do sistema i-Engine.

#### ETAPAS PARA A TRANSMISSÃO DO ARQUIVO

I. Preparação do arquivo XML pela empresa operadora da concessão;

II. Compactação do arquivo XML em arquivo zip pela empresa operadora da concessão com o intuito de diminuir o tempo de transmissão;

III. Envio do arquivo zipado pela empresa operadora da concessão através do Web Service disponível para o serviço de transferência de arquivos;

IV. Validação automática do arquivo XML;

V. Reenvio dos arquivos não carregados;

### NOMENCLATURA DO ARQUIVO

A nomenclatura do arquivo é padronizada e obedece ao seguinte formato:

#### aaa\_bbbbbbbb\_cccccccccccccc\_XXXXXXXXXXXXXXX.ddd, Onde:

aaa é um número que representa o código interno do arquivo e não deve ser alterado

bbbbbbbb são os 8 primeiros dígitos do CNPJ da empresa operadora da concessão

cccccccccccccc é o dia e hora da geração do arquivo no seguinte formato: AAAAMMDDHHmmSS

XXXXXXXXXXXXXX são quinze caracteres livres e opcionais. Caso não seja utilizado, o caractere " " (underline) anterior a este texto deve ser suprimido

ddd será 'xml' para o arquivo descompactado e 'zip' para o arquivo compactado

#### NATUREZA DO CAMPOS

Todos os dados do XML são definidos como sendo de um e apenas um tipo. A tabela abaixo exibe a definição de cada tipo:

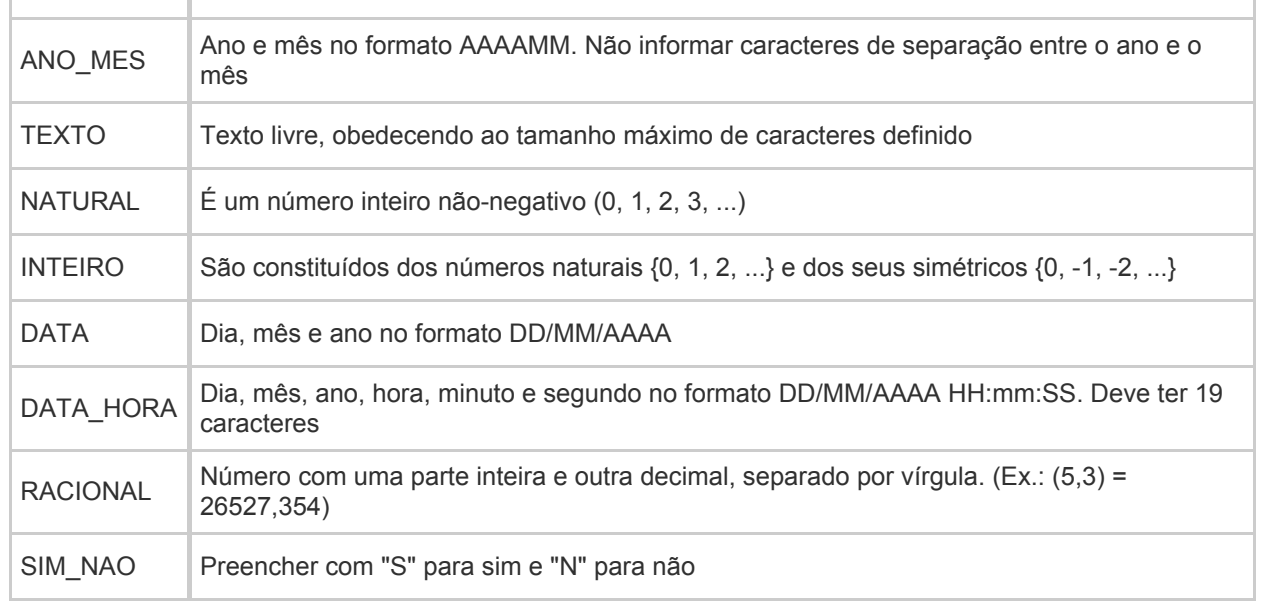

### INSTRUÇÕES GERAIS PARA O PREENCHIMENTO DO XML

- O XSD e o XML de referência disponibilizados na página de manuais do iEngine devem ser respeitados no processo de geração dos arquivos.

- A estrutura do arquivo XML deve ser mantida inalterada, mesmo quando a informação solicitada não for pertinente, conforme definido no XSD.

- Para dados numéricos, usar a vírgula como separador de casas decimais. Não usar o ponto (.) como separador de milhar

- Um número racional definido com tamanho (4,3) pode ter, necessariamente, 4 dígitos na parte inteira e 3 dígitos na parte decimal

FATOR\_ENCOLHIMENTO - Fator de Encolhimento\* Esse conjunto de informações é obrigatório

Este grupo de informação tem a finalidade de definir o fator de encolhimento para determinado ponto de medição

Quantidade de registros esperados para este grupo de informação: Mínimo: 1 / Máximo: Ilimitado

# Título Descrição Unidade Natureza Tamanho Obrigatório 1 COD INSTALACAO Número do código da instalação da unidade de produção no **SIGFP** NATURAL 10 SIM 2 COD TAG PONTO MEDICAO Tag do ponto de medição conforme SIGEP - **TEXTO** 20 SIM 3 DHA\_ATUALIZACAO Data de atualização do fator de encolhimento. O novo valor passa a ser considerado a partir desta data, sendo o anterior válido até o dia anterior a este.  $DATA$  10  $\sim$  SIM 4 NUM\_FATOR\_ENCOLHIMENTO Valor do fator de encolhimento a ser  $RACIONAL$   $(2,6)$  SIM

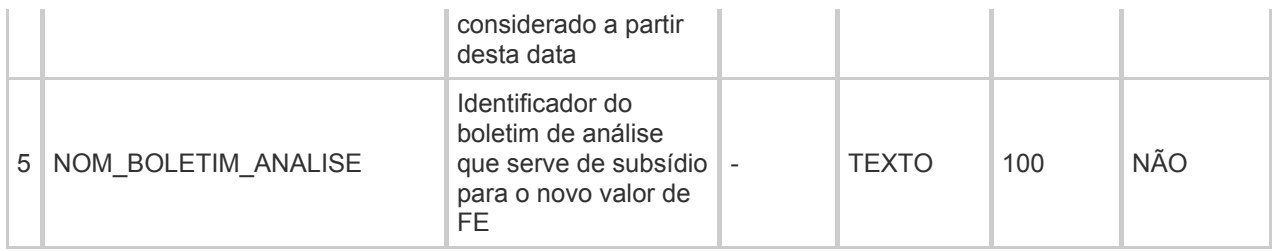